# **Magic Rewards**

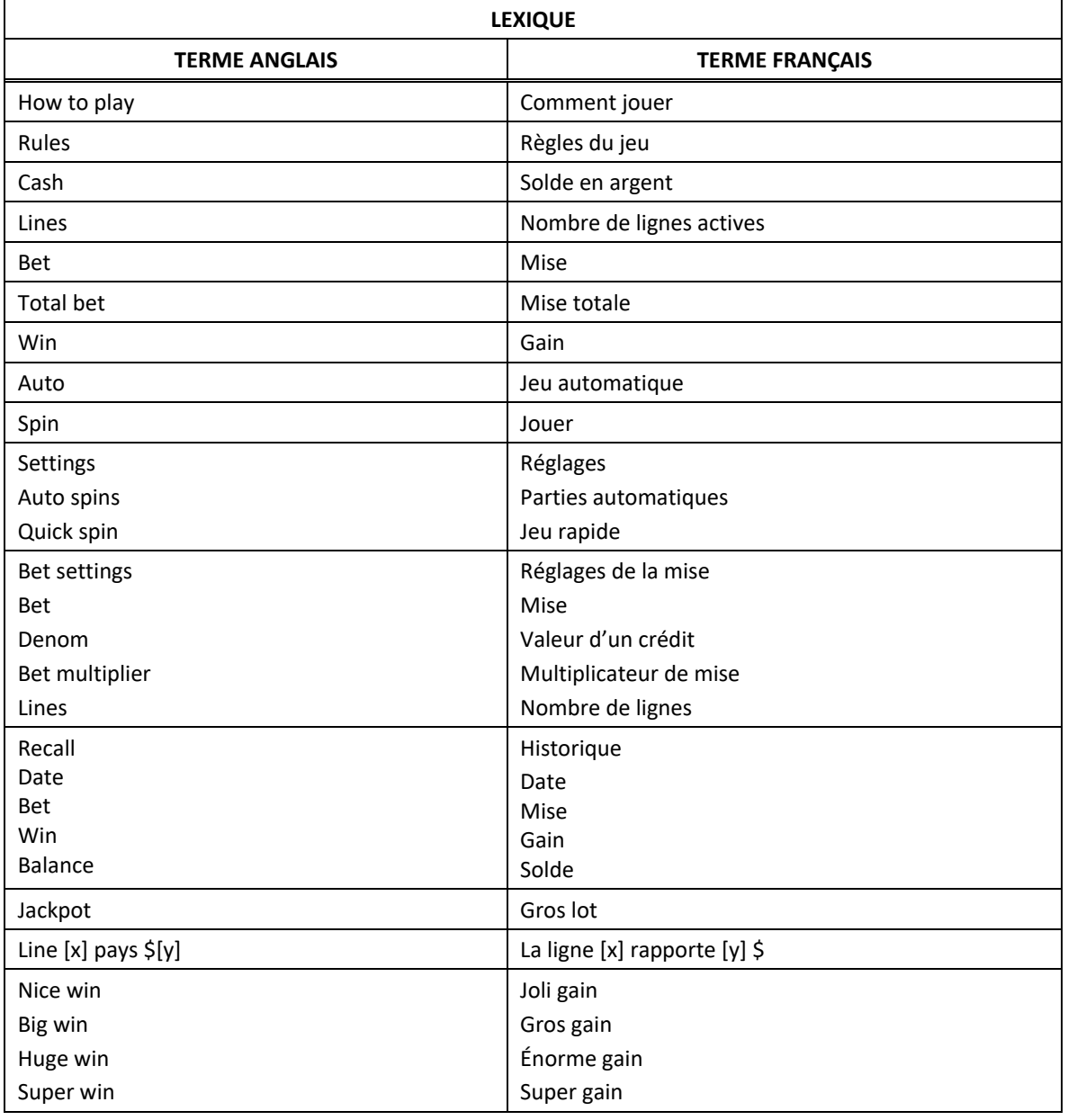

\* Certains boutons, afficheurs ou fonctionnalités pourraient ne pas être présents.

## **Lignes de paiement**

• Consultez les écrans d'aide pour voir une représentation graphique des lignes de paiement.

## **Règles du jeu**

- Le symbole frimé peut remplacer tous les symboles, à l'exception du symbole Magicien et du symbole frimé Gants.
- Le symbole frimé peut apparaître uniquement sur les cylindres 3, 4 et 5 des parties achetées.
- Le symbole Gants est un symbole dispersé.
- Le taux de retour théorique de ce jeu est de 94,59 %.
- Les symboles dispersés faisant partie de combinaisons gagnantes peuvent apparaître n'importe où sur les cylindres.
- Tous les symboles des combinaisons gagnantes doivent s'aligner de gauche à droite, sur des cylindres adjacents, à partir du cylindre à l'extrême gauche, à l'exception des symboles dispersés.
- Les combinaisons gagnantes doivent apparaître sur des lignes de paiement actives. Cela ne s'applique pas aux combinaisons de symboles dispersés. Seul le lot le plus élevé de chaque ligne gagnante est accordé. Cela ne s'applique pas aux combinaisons de symboles dispersés.
- Seul le lot le plus élevé de chaque combinaison de symboles dispersés est accordé.
- Tous les gains sont additionnés.

#### **Jeu boni Magical**

- Trois symboles dispersés ou plus accordent huit parties gratuites.
- Durant ce jeu boni, la table de paiement correspondante s'applique.
- La mise et le nombre de lignes actives sont les mêmes que ceux de la partie ayant déclenché le jeu boni.
- Sept symboles dispersés accordent le même lot que six symboles dispersés.
- Le symbole frimé peut apparaître uniquement sur les cylindres 2, 4 et 5.
- Le symbole Magicien peut apparaître uniquement sur le cylindre 3.
- Le symbole frimé Gants peut remplacer tous les symboles.
- Deux symboles dispersés ou plus accordent trois parties gratuites supplémentaires.
- Si un symbole Magicien apparaît à l'écran, les symboles Gant se transforment en symboles frimés Gant, et tous les autres symboles se transforment en symboles frimés, sur le cylindre 3 seulement.
- Si deux symboles Magicien apparaissent à l'écran, les symboles Gant se transforment en symboles frimés Gant, et tous les autres symboles se transforment en symboles frimés, sur les cylindres 2, 3 et 4.
- Si trois symboles Magicien apparaissent à l'écran, les symboles Gant de tous les cylindres se transforment en symboles frimés Gant, et les autres symboles se transforment en symboles frimés.

#### **Comment jouer**

- LIGNES : Lorsque cette fonctionnalité est offerte, elle permet d'augmenter ou de diminuer le nombre de lignes actives. Cliquez sur les boutons + ou - pour modifier le nombre de lignes actives.
- TOTAL BET : Correspond à la mise multipliée par le nombre de lignes.
- SPIN/PLAY : Cliquez sur  $\Box$  ou  $\Box$ , ou appuyez sur la barre d'espacement pour commencer une partie. Lorsque les cylindres s'immobilisent, toutes les combinaisons gagnantes apparaissant sur les lignes actives accordent le lot correspondant, indiqué dans la table de paiement.
- STOP : Lorsqu'une partie est en cours, le bouton ou est remplacé par le bouton . Cliquez sur ce bouton ou appuyez sur la barre d'espacement pour arrêter les cylindres. Appuyer sur le bouton n'a aucun effet sur le résultat de la partie.
- AUTO : Cliquez sur le bouton  $\Box$ ,  $\Box$  ou  $\Box$ , et utilisez les boutons +  $\Box$  ou  $\Box$  pour choisir le nombre de parties automatiques à jouer. Le nombre de parties automatiques restantes est affiché à l'écran. Durant une séquence de jeu automatique, le bouton  $\Box$  ou  $\Box$  est remplacé par le bouton . À la fin d'une partie, utilisez ce bouton pour mettre fin à une séquence de jeu automatique.
- MAXIMUM BET : Si cette commande est offerte, cliquez sur ce bouton Max pour engager la mise maximale.
- GAME HISTORY : Cliquez sur le bouton pour consulter l'historique des parties jouées.
- RESULT : Les combinaisons gagnantes sont mises en surbrillance et leurs symboles sont animés. Le gain est affiché dans l'encadré.
- Les règles du jeu en mode démo sont identiques à celles du jeu réel.
- Il vous incombe de vérifier que vos crédits ont été correctement enregistrés avant de commencer la partie.
- Toute défectuosité annule jeux et paiements.
- Les gains sont payés conformément à la table de paiement, disponible dans les écrans d'aide du jeu.